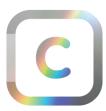

#### **Curation Exhibitions**

#### Instructions & License for Mac Users

Thank you for downloading this virtual exhibition app

# **Running the Application**

- Double-click on the app icon to start the virtual exhibition.
- By running this application you agree to the EULA (license) below.

## Controls: How to Explore the Virtual Gallery

There are 4 options for moving around:

- 1. Use the arrows on your keyboard.
  - o UP and DOWN to move forward and back. LEFT and RIGHT to turn.
- 2. Use the arrow buttons in the lower-right corner of the screen.
- 3. Double-click on the floor of the gallery to move to that spot.
- 4. Use the WASD character keys on your keyboard.

### Looking Around & Interacting

- Click and hold with your MOUSE or TOUCH PAD and drag to look around.
- Move your cursor over an artwork and click to zoom in (click again to zoom out)

### Other Controls

- Select the menu icon in the top-left corner to move between different galleries.
- Select the menu icon in the top-left corner to change settings. This may include control options such as mouse sensitivity and movement speed (in some application versions).
- Press the M key to minimize/maximize the application (to exit full-screen view).
- Press ESCAPE to close the application.

## Troubleshooting

You may see a security pop-up when you run the application for the first time.

This depends on which version of Mac OS you have.

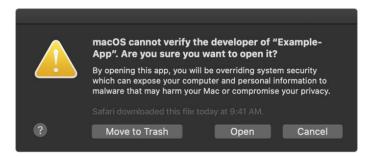

It is safe to open the file.

If you do not see the option to "Open" the file, try these troubleshooting options:

- 1. Instead of double-clicking to open the app, right-click on the app icon and select "open" from the menu.
- 2. Go to System Preferences > Security & Privacy > "Allow apps downloaded from..." and change your security settings.

This is only necessary the first time you use the app.

# Terms of Use & Copyright Notice

This application, "Curation Exhibitions Demo", has been designed and developed by "Curation" (Immersive Innovation Ltd). All software designs and development content are copyright property of Immersive Innovation Ltd, except original artwork which remains the exclusive copyright property of the contributing artist.

#### **Technical Support**

If you have any technical problems or queries when using this application, you can contact us by email at the following address: contact@curat10n.com or contact@curation-exhibitions.com

#### End-User License Agreement (EULA)

This software uses Unreal Engine (UE4) technology, which is licensed and developed by Epic Games, Inc.

"Curation Exhibitions Demo" includes the Unreal® Engine code and other code, materials, and information (the "Epic Materials") from Epic Games, Inc. ("Epic"). All Epic Materials are provided on an "as is" and "as available" basis, "with all faults" and without warranty of any kind. Immersive Innovation Ltd, Epic, and Epic's affiliates disclaim all warranties, conditions, common law duties, and representations (express, implied, oral, and written) with respect to the Epic Materials, including without limitation all express, implied, and statutory warranties and conditions of any kind, such as title, non-interference with your enjoyment, authority, non-infringement, merchantability, fitness or suitability for any purpose (whether or not Epic knows or has reason to know of any such purpose), system integration, accuracy or completeness, results, reasonable care, workmanlike effort, lack of negligence, and lack of viruses, whether alleged to arise under law, by reason of custom or usage in the trade, or by course of dealing. Without limiting the generality of the foregoing, Immersive Innovation Ltd, Epic, and Epic's affiliates make no warranty that (1) any of the Epic Materials will operate properly, including as integrated in the "Curation Exhibitions Demo" (Curat10n Virtual Exhibition), (2) that the Epic Materials will meet your requirements, (3) that the operation of the Epic Materials will be uninterrupted, bug free, or error free in any or all circumstances, (4) that any defects in the Epic Materials can or will be corrected, (5) that the Epic Materials are or will be in compliance with a platform manufacturer's rules or requirements, or (6) that a platform manufacturer has approved or will approve "Curation Exhibitions Demo" or will not revoke approval of "Curation Exhibitions Demo" for any or no reason. Any warranty against infringement that may be provided in Section 2-312 of the Uniform Commercial Code or in any other comparable statute is expressly disclaimed by Immersive Innovation Ltd and Epic. Immersive Innovation Ltd, Epic, and Epic's affiliates do not guarantee continuous, error-free, virus-free, or secure operation of or access to the Epic Materials. This paragraph will apply to the maximum extent permitted by applicable law.

To the maximum extent permitted by applicable law, neither Immersive Innovation Ltd, Epic, Epic's licensors, nor its or their affiliates, nor any of Immersive Innovation Ltd's or Epic's service providers, shall be liable in any way for loss or damage of any kind resulting from the use or inability to use the Epic Materials or otherwise in connection with this End-User License Agreement, including but not limited to loss of goodwill, work stoppage, computer failure, or malfunction, or any and all other commercial damages or losses. In no event will Immersive Innovation Ltd, Epic, Epic's licensors, nor its or their affiliates, nor any of Immersive Innovation's or Epic's service providers be liable for any loss of profits or any indirect, incidental, consequential, special, punitive, or exemplary damages, or any other damages arising out of or in connection with this End-User License Agreement or the Epic Materials, or the delay or inability to use or lack of functionality of the Epic Materials, even in the event of Immersive Innovation's, Epic's, or Epic's affiliates' fault, tort (including negligence), strict liability, indemnity, product liability, breach of contract, breach of warranty, or otherwise and even if Immersive Innovation Ltd, Epic or Epic's affiliates have been advised of the possibility of such damages. These limitations and exclusions regarding damages apply even if any remedy fails to provide adequate compensation.

Because some states or jurisdictions do not allow the exclusion or the limitation of liability for consequential or incidental damages, in such states or jurisdictions, the liability of Immersive Innovation Ltd, Epic, Epic's licensors, its and their affiliates, and any of Immersive Innovation's or Epic's service providers shall be limited to the full extent permitted by law.

By installing or running this application you agree to the terms of this End-User License Agreement.